# Technologia informacyjna - opis przedmiotu

# Informacje ogólne

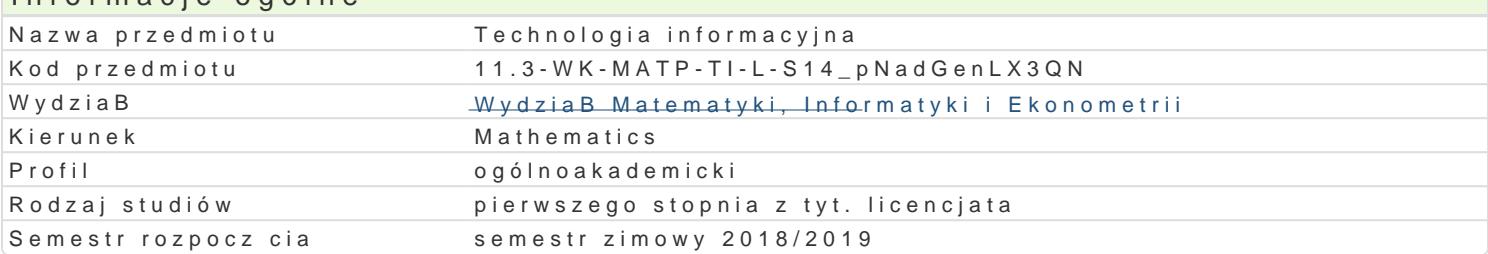

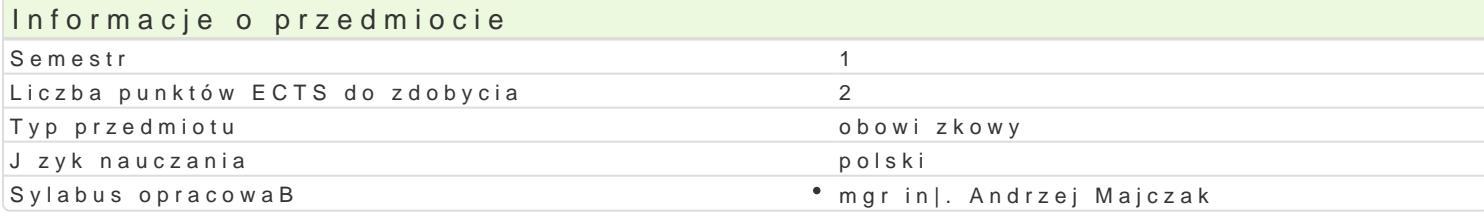

### Formy zaj

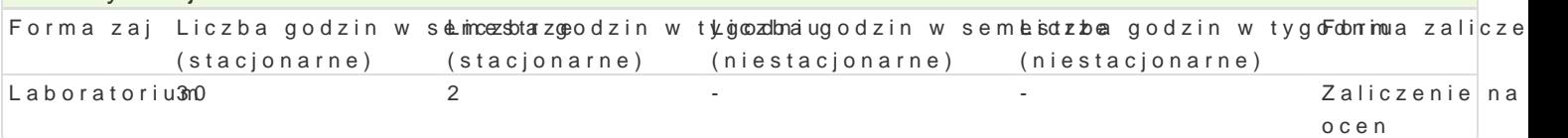

### Cel przedmiotu

Repetition and complete information of the basis of computer science: computer construction, operat of web pages design and Internet services.

### Wymagania wst pne

Basis of computer skill knowledge at the secondary school scope.

### Zakres tematyczny

- 1.Construction and the basics of computer.
- 2.Operating systems.
- 3.Word processing.
- 4.Spreadsheets.
- 5.Presentation creating.
- 6.Creating web pages and Internet services.
- 7.Basis of the JavaScript language.
- 8.Colloquium.

### Metody ksztaBcenia

Individual work at the computer. Processed material according to instructions that every student get understanding of the processed material.

# Efekty uczenia si i metody weryfikacji osigania efektów uczenia si

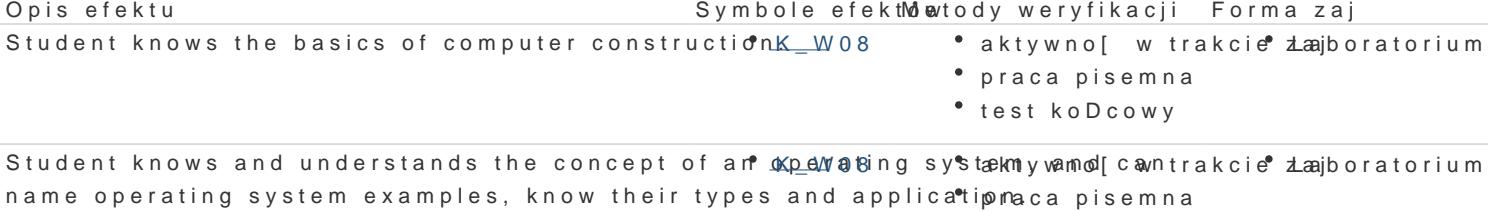

test koDcowy

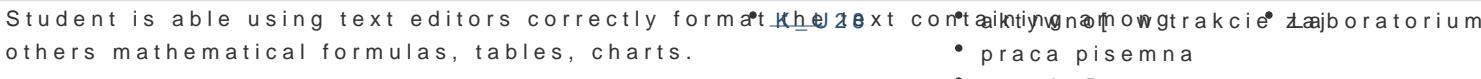

test koDcowy

### Student knows at least two spreadsheets and the fr\_kb\_akyic8 functionality tyno[w trakcie daajboratorium]

 $KU28$ praca pisemna • test koDcowy

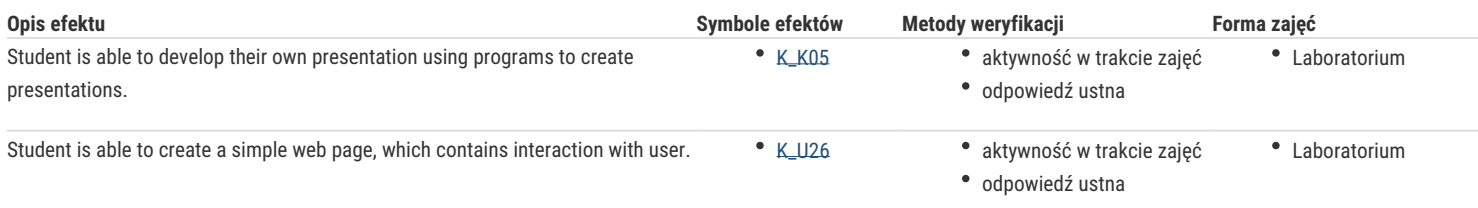

## Warunki zaliczenia

- 1. Checking the degree of student preparation and their activities during the classes.
- 2. Performing two tasks to assess.
- 3. Written colloquium at the end of the course.

### Literatura podstawowa

- 1. Aksoy P., Denardis L., Information technology in theory, Cengage Learning, 1 edition, 2007.
- 2. Czarny P., Komputer PC w biurze i nie tylko, Helion, 2008.
- 3. Danowski B., Tworzenie stron WWW w praktyce, Wydanie II, Helion, 2007.
- 4. Sokół M., Internet. Kurs, Wydanie III, Helion, 2011.
- 5. Sokół R., ABC Linux, Wydanie II, Helion, 2010.
- 6. Wrotek W., Informatyka Europejczyka. Technologia informacyjna, Helion, 2006.

### Literatura uzupełniająca

- 1. Diller A., LaTex. Wiersz po wierszu, Helion, 2001.
- 2. Gajda W., HTML, XHTML i CSS. Praktyczne projekty, Wydanie II, Helion, 2011.
- 3. Glass G., Ablem K., Linux dla programistów i użytkowników, Helion, 2007.
- 4. Howil W., Po prostu OpenOffice.ux.pl 3.x, Helion, 2010.
- 5. Lampart L., LaTex. System opracowywania dokumentów, WNT, 2004.
- 6. Mendrala D., Szeliga M., Swiatelski M., ABC systemu Windows XP PL, Wydanie II, Helion, 2006.
- 7. Nisan N., Schocken S., Elementy systemów komputerowych. Budowa nowoczesnego komputera od podstaw, WNT, 2008.
- 8. Rychlicki-Kicior K., Podstawy obsługi komputera. Pierwsza pomoc, Wydanie II, Helion, 2011.
- 9. Silberschatz A., Galein P.B., Gagne G., Podstawy systemów operacyjnych, WNT, 2006.
- 10. Sokół M., Tworzenie stron WWW. Ćwiczenia praktyczne, Wydanie III, Helion, 2011.
- 11. Sokół M., OpenOffice.ux.pl 3.1. Ćwiczenia praktyczne, Helion, 2010.
- 12. Sokół M., Sokół R., XHTML, CSS i JavaScript. Pierwsza pomoc, Helion, 2009.

### Uwagi

Zmodyfikowane przez dr Alina Szelecka (ostatnia modyfikacja: 04-07-2018 13:31)

Wygenerowano automatycznie z systemu SylabUZ